# Understanding our first program

 $JAN$  27<sup>TH</sup> 2014

#### Problem: Converting decimal numbers to binary

• Given a non-negative integer, convert it into its **binary equivalent**.

! **Example:** 

- ! **Input:** 123 **Output:** 1111011
- ! **Input**: 1363 **Output**: 10101010011
- ! **Input**: 12 **Output**: 1100

# Our first program

n = int(raw\_input("Enter a positive integer:")) while  $n > 0$ : print n % 2  $n = n/2$ 

# Understanding the input statement n = int(raw\_input("Type a nonnegative integer:")) **Assignment statement**   $\bullet$  = is the assignment operator  $\bullet$  n is a variable

• The stuff on the right hand side is an expression that gets evaluated and its value gets assigned to the variable n

# Examples of assignment statements

- $\cdot n = 9$
- $\cdot n = n/2$

(Assignment operator is not algebraic equality)

 $\bullet$  n = n + 1

(A commonly used assignment statement for incrementing the variable n.)

 $\cdot$  m = n % 2

(m gets assigned 1 if n is odd; otherwise m gets assigned 0.)

•  $m = n/5$ 

(Try out this assignment with n set to 11 and then with n set to 11.0).

# The raw\_input function

### raw\_input(prompt)

- ! This function is a *built-in* Python function and is always available.
- The prompt is written to output (screen) and then the function reads a line from input (keyboard) and *returns* what it reads.

! prompt is an *argument* to the function raw\_input.

- When you are first taught (mathematical) functions in school, you are told to view them as *input-output machines*.
- ! This is a useful view for functions in Python also.
- ! The programmer *calls* a function with appropriate inputs, called *arguments* and the function does something (we may not know what) and produces an output.
- ! In Python, functions can be *built-in* (e.g., raw\_input ()) or *user defined*.

#### raw\_input returns a string

Try this code snippet. What happens?

$$
x = raw\_input("Enter a number:")
$$
  
 $x = x + 1$ 

 What the user types is read in as a string, the expression on the right hand side evaluates to a string and x gets assigned a string.

- ! Every object (e.g., constants, variables) in Python has a *type*
- An object's type determines what operations can be performed on that object.
- Use the Python built-in function type to determine an object's data type.

# Data types in Python

! Examples:

**Constant type**  "Enter a number" string 1034 integer 55.0 floating point

! Python has many *built-in* data types. For now we will work with four types:

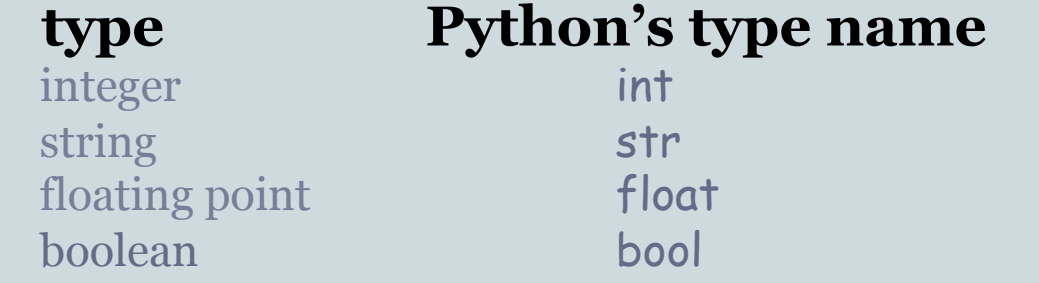

# Type of a variable

• The type of a variable is the type of what it was most recently assigned.

**Example:** 

 $x = 15$ type(x) int  $x = x*1.0$  $type(x)$  float

This ability of the same variable to have different types within a program is called *dynamic typing*.

# Operators and data types

! The meaning of *operators* (e.g., +, /) depends on the data types they are operating on.

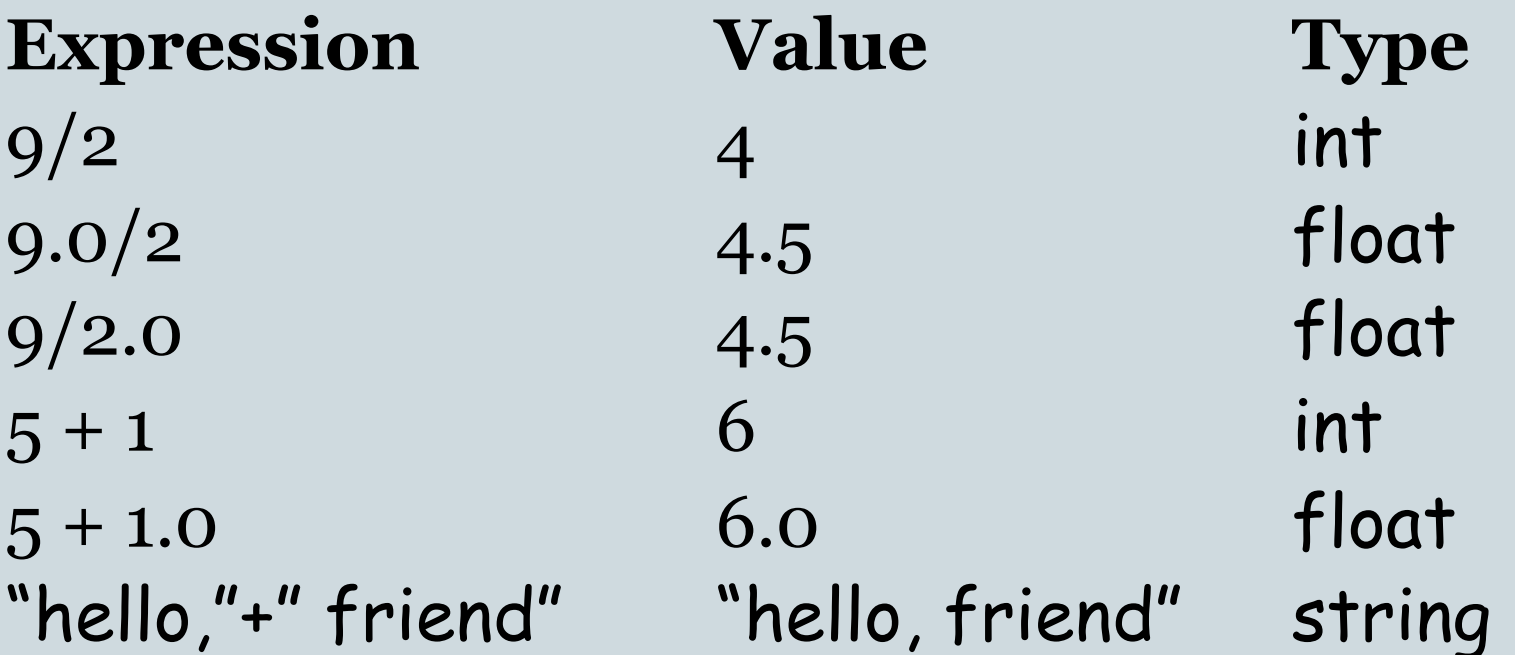

#### Conversions between data types

• Python provides built-in functions for converting between data types.

! **Examples**:

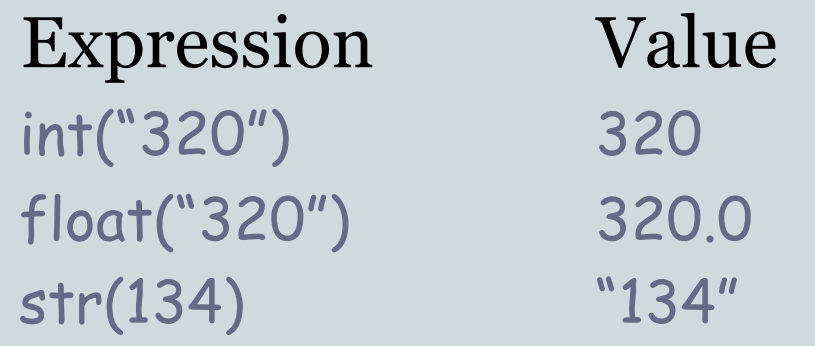

# Last slide on the first line

n = int(raw\_input("Enter a positive integer:"))

- 1. raw\_input prints the prompt, reads a line of the user's input, and returns what is read as a string.
- 2. This string gets converted to an integer by the function int.
- 3. This integer gets assigned to the variable n.

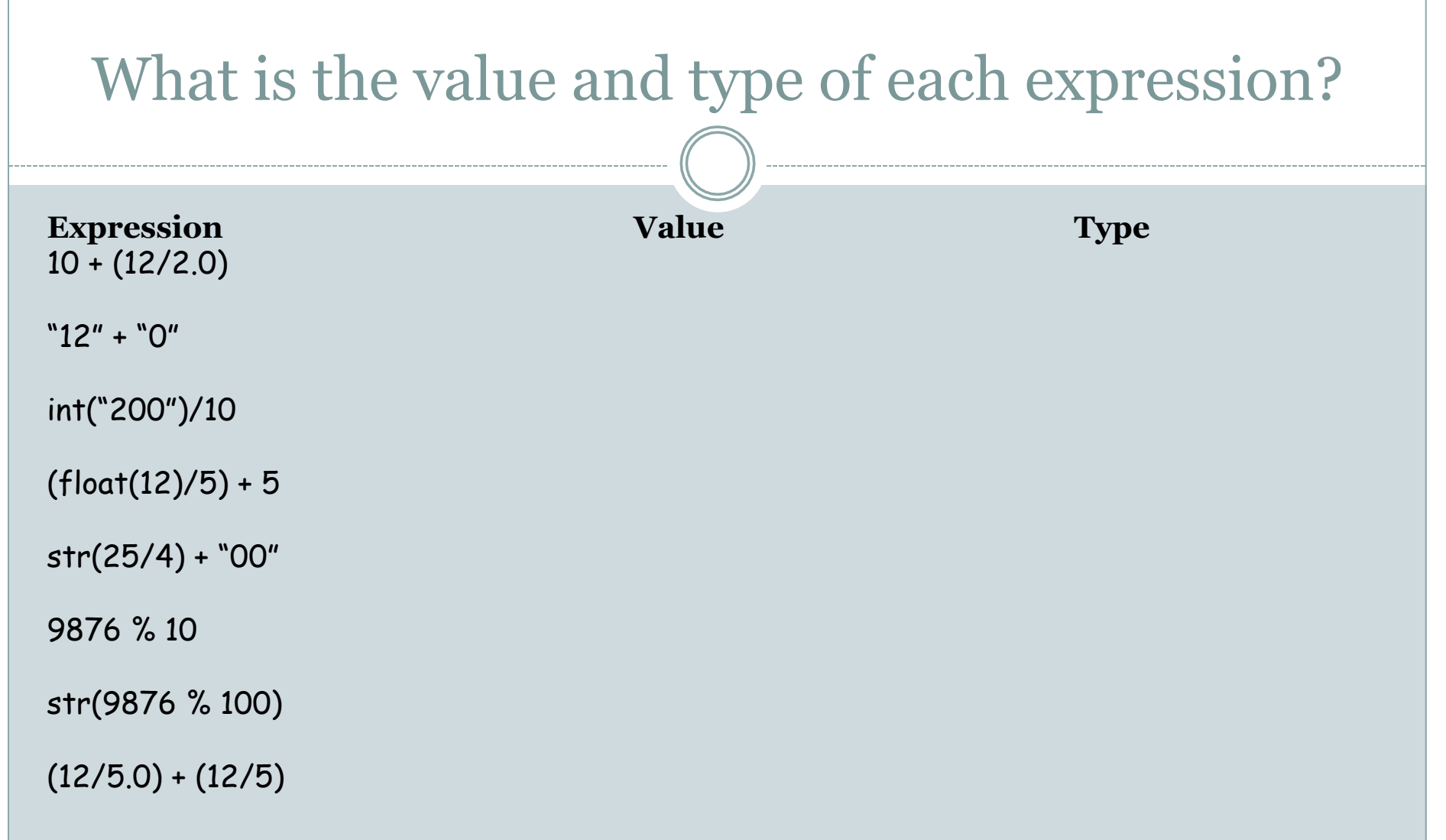

You'll get more practice in the discussion section and in Practice Problem Set 2 and in Homework 1.

# On while-loops

Line 1 while boolean expression: Line 2 Line 3 Line 4

- while-loops affect the *flow* of the program, i.e., the order in which program statements are executed.
- For the above example the flow of the program is:

Line 1, bool expr (True), Line 2, Line 3, bool expr (True), Line 2, Line 3, bool expr (False), Line 4

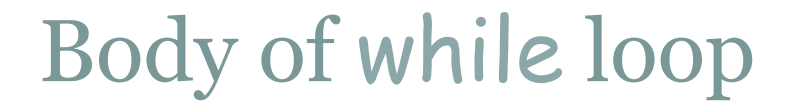

• Lines 2 and 3 form the *body* of the while loop

• Python uses indentation to identify the lines following the while statement that constitute the body of the while loop.

#### Boolean expressions

- Python has a type called bool
- The constants in this type are True and False. (Not true and false!)
- The comparison operators:

< > <= >= !=

can be used to construct *boolean expressions,* i.e., expressions that evaluate to True or False.

### Boolean expressions: examples

! Suppose x has the value 10

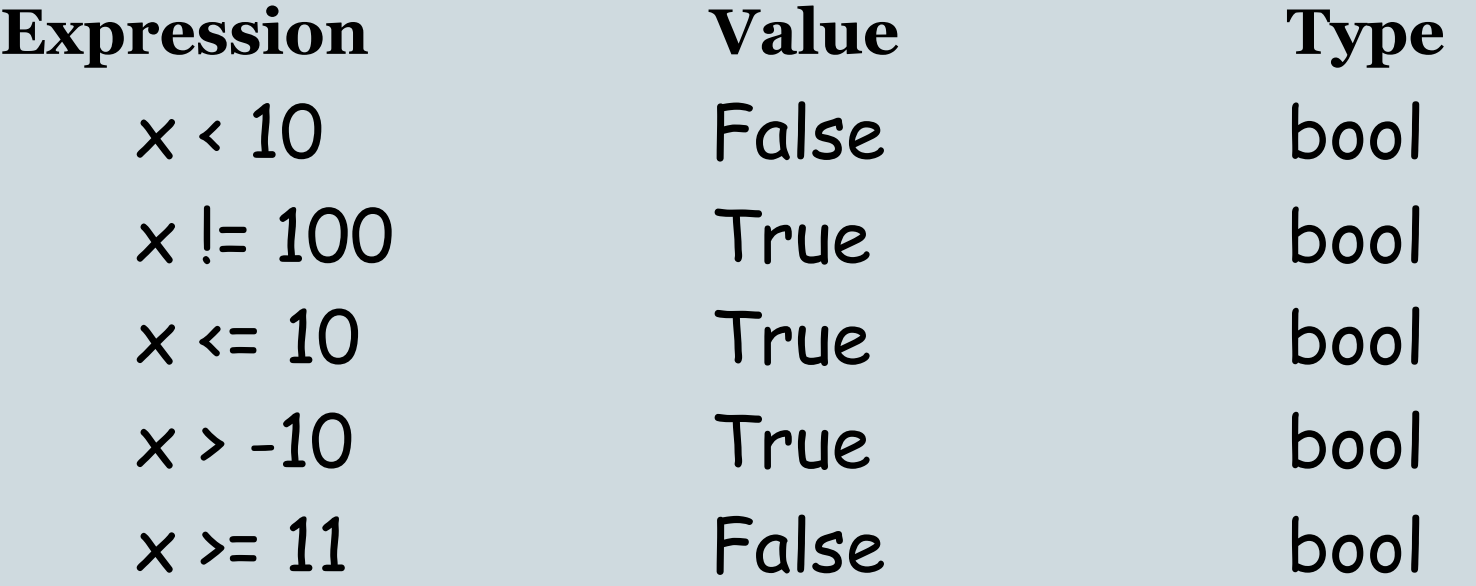

### Revisiting our program

 n = int(raw\_input("Enter a positive integer:")) while  $n > 0$ : print n % 2  $n = n/2$ 

• The boolean expression is **True** when n is positive and is False when n is less than or equal to 0.

• **Example:** Suppose **n** is initially 25. Then **n** takes on the values (in this order):  $25, 12, 6, 3, 1, 0$ . When n becomes 0, the program exits the while-loop.